# **EXERCICE III : THERMOGRAPHIE INFRAROUGE (5 points)**

La thermographie infrarouge permet de contrôler l'isolation thermique d'un bâtiment et de visualiser les déperditions énergétiques. À partir de cette information, chaque citoyen a la possibilité d'agir pour une meilleure isolation de son habitat, réduire sa facture d'énergie et, du même coup, limiter ses émissions de gaz à effet de serre.

### **Utilisation d'une caméra infrarouge**

Une caméra infrarouge permet de capter des rayonnements infrarouges et de restituer les informations obtenues sous la forme d'une image visible.

Son principe repose sur le phénomène physique selon lequel chaque corps dont la température est supérieure au zéro absolu émet un rayonnement électromagnétique.

Elle est utilisée pour effectuer la thermographie de façade permettant de mettre en évidence les ponts thermiques et les défauts d'isolation.

En thermographie infrarouge, on travaille généralement dans une bande spectrale qui s'étend de 2 à 15 µm.

Dans l'image ci-dessous, les parties les plus claires correspondent aux zones où les pertes d'énergie sont maximales.

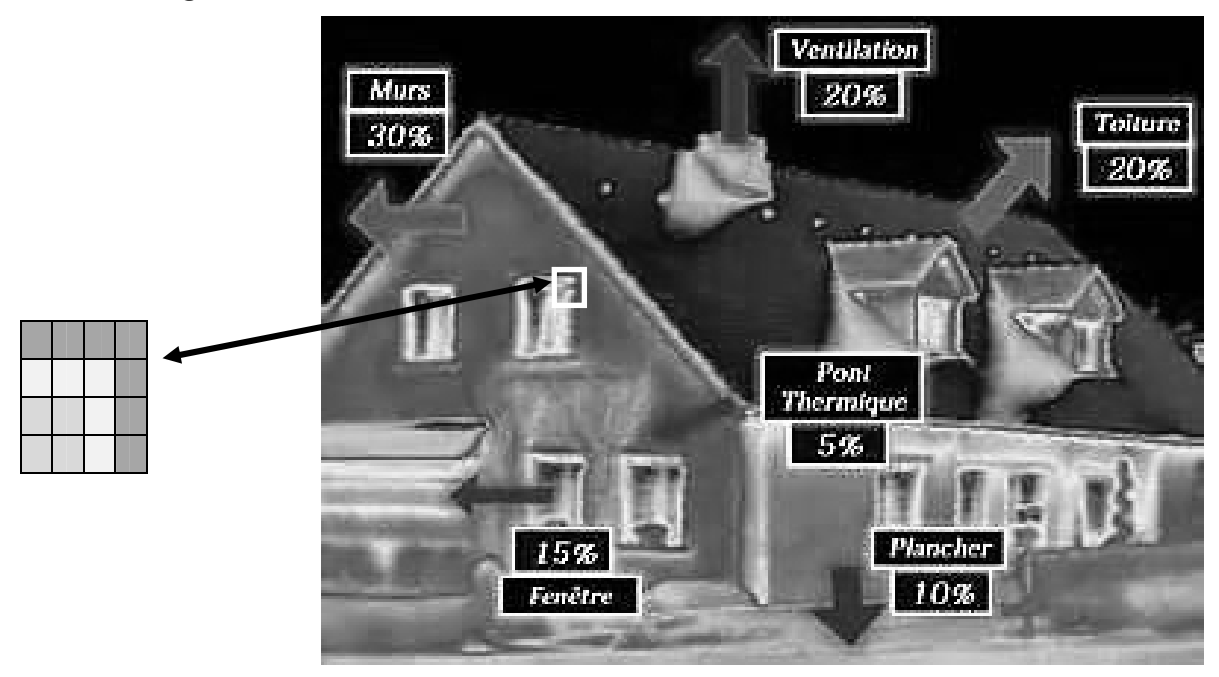

Source : http://www.thermo-confort.fr

#### **Caractéristiques de l'écran de la caméra**

La résolution du détecteur infrarouge (et de l'écran de la caméra) est de  $640 \times 480 = 307200$  pixels.

En codage RVB 24 bits, il est possible de coder un très grand nombre de couleurs en affectant, à l'aide d'une méthode adaptée, à chaque pixel trois valeurs relatives au rouge, au vert et au bleu, chaque valeur étant codée sur un octet. Il est également possible d'obtenir des nuances de gris en affectant trois valeurs identiques.

# **1. Obtention d'une image thermographique**

1.1. Après avoir cité une longueur d'onde typique d'un rayonnement correspondant au domaine des infrarouges, déterminer la nature de la transition d'énergie mise en jeu dans le domaine infrarouge.

### **Données**

- constante de Planck :  $h = 6,63 \times 10^{-34}$  J.s ;
- célérité de la lumière dans le vide :  $c = 3,00 \times 10^8 \text{ m.s}^1$ ;
- $1$  eV = 1.6  $\times$  10<sup>-19</sup> J.

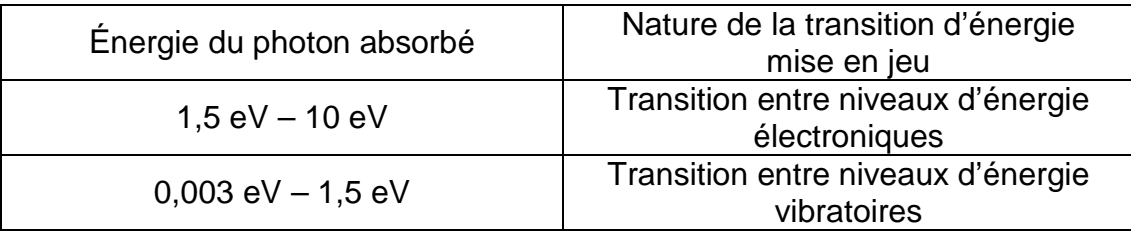

- 1.2. La caméra infrarouge peut comporter un pointeur laser qui indique exactement l'objet sur lequel la caméra est pointée. Citer la propriété du laser qui permet précisément cette utilisation.
- 1.3. Sur l'image du premier document, quelle est la zone la plus froide de la maison ?
- 1.4. Combien de nuances de gris peut-on distinguer en codage RVB 24 bits ? Justifier.

## **Données**

- un codage numérique sur n bits permet de coder  $2^n$  niveaux;
- un octet est composé de 8 bits.
- 1.5. Un pixel noir est codé R(0)V(0)B(0). Comment un pixel blanc serait-il codé ?
- 1.6. La taille de l'image, exprimée en octets, représente la taille associée au codage de tous les pixels qui la constituent. Quelle est la taille de l'image codée en niveaux de gris ?

1.7. Choisir, parmi les propositions ci-après, le tableau de nombres correspondant au codage de la zone entourée d'un cadre blanc sur l'image infrarouge du premier document. Justifier.

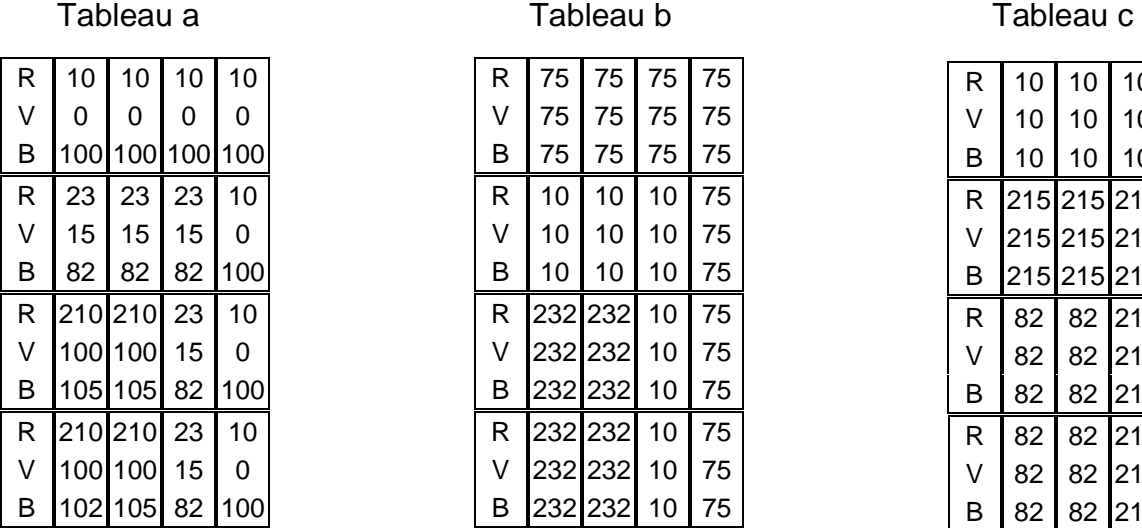

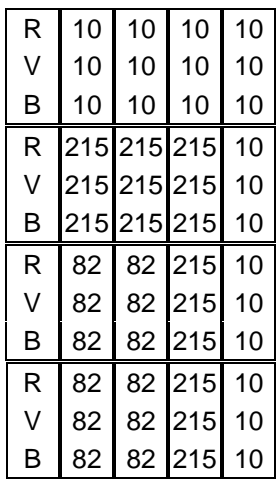

# **2. Enregistrement et stockage des données numériques**

Dans l'objectif d'établir un bilan de performance énergétique du bâtiment, on réalise, à 24 images par seconde, un film en noir et blanc d'une durée  $\Delta t = 15$  min.

Pourra-t-on l'enregistrer, dans un format compressé caractérisé par un taux de compression de 95 %, sur un disque CD ?

## **Donnée :**

capacité d'un disque CD : 750 Mo.

## **Compression de données**

La compression de données est l'opération informatique consistant à transformer une suite de bits A en une suite de bits B plus courte pouvant restituer les mêmes informations en utilisant un algorithme particulier. Opération de codage, elle diminue la taille (de transmission ou de stockage) des données.

Le taux de compression τ, exprimé en pourcentage, mesure l'efficacité de l'algorithme de compression. Il peut être défini comme le gain en volume rapporté au volume initial des données :

 $\tau = 1 - \frac{\text{taille du fichier compressé}}{\text{tailer} \left( \frac{1}{2} \right)}$ taille du fichier initial

D'après le site www.energieplus-lesite.be